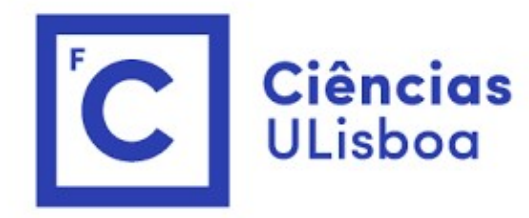

## "<br>Modelação Numérica<br>Aula 14 Aula 14 elação Numérica<br>Aula 14<br><sub>Equação de adveção-difusão.</sub>

#### Comentário: leapfrog

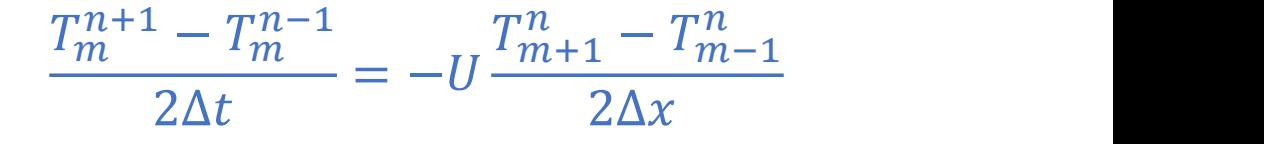

Comentário: leapfrog<br>
A existência dos 2 "modos" resulta do desacoplamento entre as malhas<br>
pares/ímpares: os pontos vermelhos e azuis não interagem (excepto talvez na<br>
fronteira): essa a razão da necessidade do filtro te Comentário: leapfrog<br>  $\frac{T_m^{n+1} - T_m^{n-1}}{2\Delta t} = -U\frac{T_{m+1}^n - T_{m-1}^n}{2\Delta x}$ <br>
A existência dos 2 "modos" resulta do desacoplamento entre as malhas<br>
pares/ímpares: os pontos vermelhos e azuis não interagem (excepto talvez n Comentário: leapfrog<br>  $\frac{T_m^{n+1} - T_m^{n-1}}{2\Delta t} = -U\frac{T_{m+1}^n - T_{m-1}^n}{2\Delta x}$ <br>
A existência dos 2 "modos" resulta do desacoplamento entre as malhas<br>
pares/impares: os pontos vermelhos e azuis não interagem (excepto talvez n

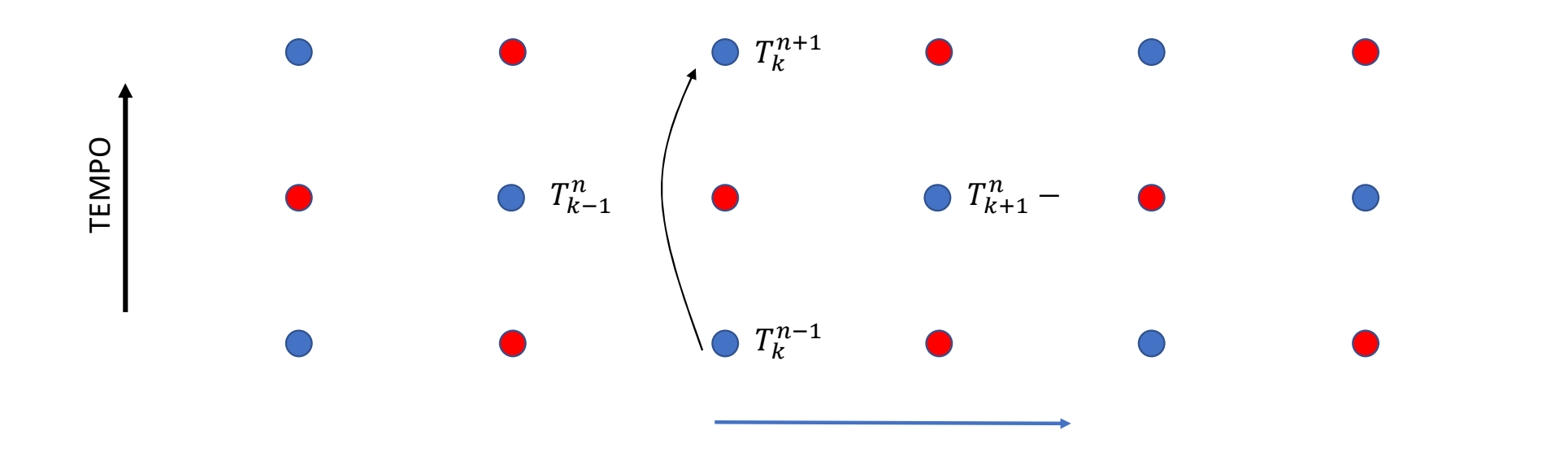

### Estabilidade do Leapfrog (análise pelo método de von Neumann)<br>Leapfrog<br> $T_m^{n+1} - T_m^{n-1}$  ,  $T_{m+1}^n - T_{m-1}^n$ Leapfrog

$$
\frac{T_m^{n+1} - T_m^{n-1}}{2\Delta t} = -U \frac{T_{m+1}^n - T_{m-1}^n}{2\Delta x}
$$

Substituindo  $T_m^n = B^n e^{ikm\Delta x}$ :

Estabilidade do Leapfrog (análise pelo método de von Neumann)  
\nLeapfrog  
\n
$$
\frac{T_m^{n+1} - T_m^{n-1}}{2\Delta t} = -U \frac{T_{m+1}^n - T_{m-1}^n}{2\Delta x}
$$
\nSubstituindo  $T_m^n = B^n e^{ikm\Delta x}$ :  
\n
$$
B^{n+1} e^{ikm\Delta x} - B^{n-1} e^{ikm\Delta x} = -\frac{U\Delta t}{\Delta x} (B^n e^{ik(m+1)\Delta x} - B^n e^{ik(m-1)\Delta x})
$$
\n
$$
B^1 - B^{-1} = -\frac{U\Delta t}{\Delta x} (e^{ik\Delta x} - e^{-ik\Delta x}) = -i \frac{2U\Delta t}{\Delta x} \sin(k\Delta x)
$$
\nObtemos a equação do 2<sup>o</sup> grau para *B* ( $\sigma = U\Delta t/\Delta x$ ):  
\n
$$
B^2 + 2i\sigma \sin(k\Delta x) B - 1 = 0
$$

 $B^2 + 2i\sigma \sin(k\Delta x) B - 1 = 0$ 

#### Estabilidade oo Leapfrog (2)

$$
B^2 + 2i\sigma \sin(k\Delta x) B - 1 = 0
$$

Resolvendo:

$$
B = \frac{\left(-2i\sigma\sin(k\Delta x) \pm \sqrt{-4\sigma^2\sin^2(k\Delta x) + 4}\right)}{2}
$$

$$
= -i\sigma \sin(k\Delta x) \pm \sqrt{1 - \sigma^2 \sin^2(k\Delta x)}
$$

Se  $\sigma \leq 1$  (Nº courant) o radicando é real e:

$$
|B| = \sigma^2 \sin^2(k\Delta x) + 1 - \sigma^2 \sin^2(k\Delta x) = 1
$$

E a amplitude é conservada (não há amplificação nem atenuação,  $\forall k$ ).

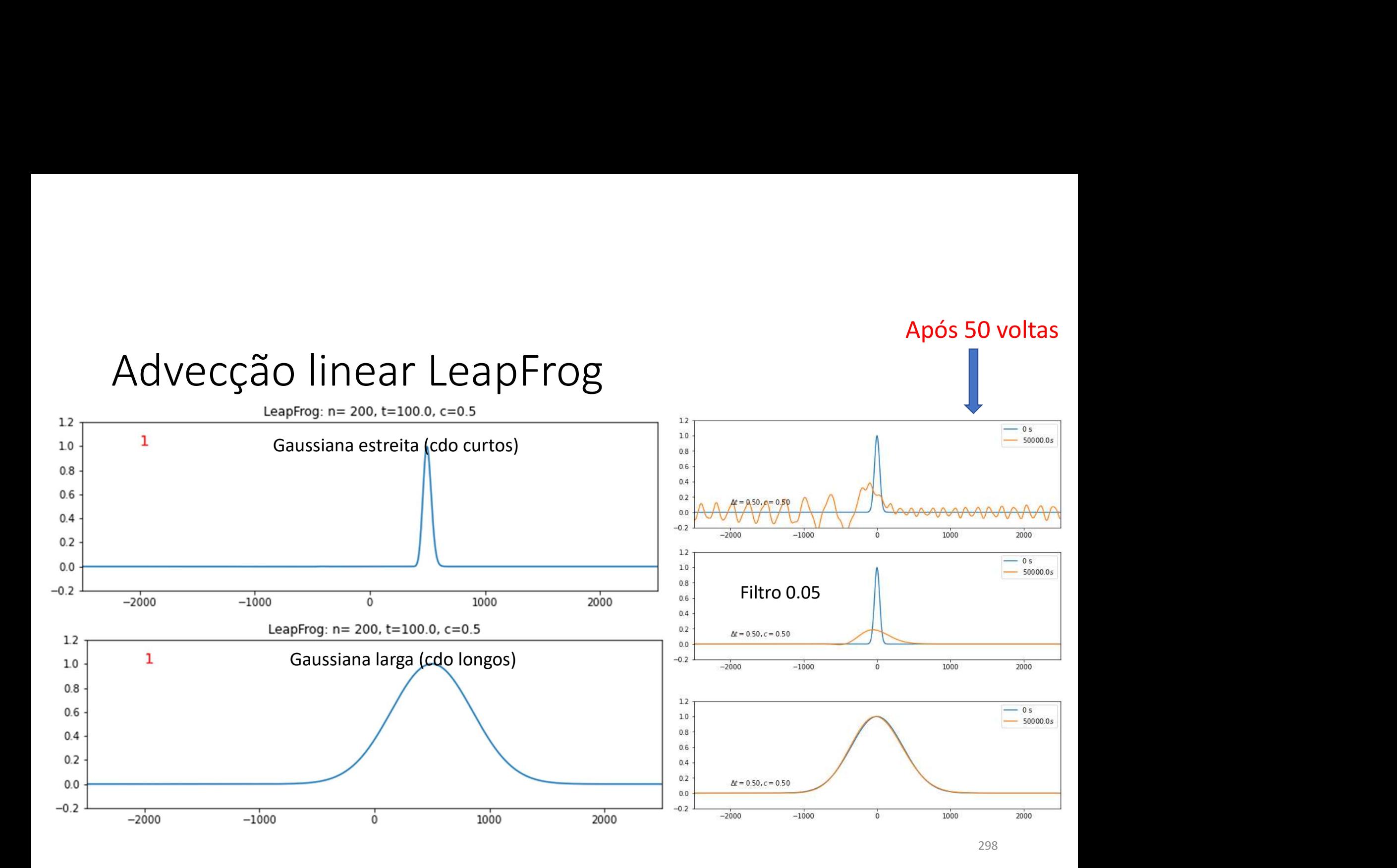

# Equação de adveção-difusão (linear, 2D)<br> $\frac{\partial T}{\partial T} = \frac{\partial T}{\partial T} \int_{-\infty}^{\infty} d^2 T + \frac{\partial^2 T}{\partial T}$

Equação de advezão-difusão (linear, 2D)  
\n
$$
\frac{\partial T}{\partial t} = -u \frac{\partial T}{\partial x} - v \frac{\partial T}{\partial y} + K_D \left( \frac{\partial^2 T}{\partial x^2} + \frac{\partial^2 T}{\partial y^2} \right)
$$
\n
$$
u, v = const
$$
\n
$$
K_D = const
$$
\n
$$
\frac{\partial \theta}{\partial t} = -(\vec{v} \cdot \nabla)\theta + \kappa_D \nabla^2 \theta
$$
\nCasos particulares:  $\vec{v} = 0$  (equação da difusão/condução);  $\kappa_D = 0$  (equação da adveção)

$$
\frac{\partial \theta}{\partial t} = -(\vec{v}.\,\nabla)\theta + \kappa_D \nabla^2 \theta
$$

# Usando diferenças centradas<br> $\frac{\partial T}{\partial t} = -u \frac{\partial T}{\partial t} - v \frac{\partial T}{\partial t} + K_D \left( \frac{\partial^2 T}{\partial t^2} + \frac{\partial^2 T}{\partial t^2} \right)$

$$
\frac{\partial T}{\partial t} = -u \frac{\partial T}{\partial x} - v \frac{\partial T}{\partial y} + K_D \left( \frac{\partial^2 T}{\partial x^2} + \frac{\partial^2 T}{\partial y^2} \right)
$$

$$
\frac{\partial}{\partial t} = -u \frac{\partial}{\partial x} - v \frac{\partial}{\partial y} + K_D \left( \frac{\partial}{\partial x^2} + \frac{\partial}{\partial y^2} \right)
$$
  

$$
\frac{T_{i,j}^{n+1} - T_{i,j}^{n-1}}{2\Delta t} = -u \frac{T_{i+1,j}^n - T_{i-1,j}^n}{2\Delta x} - u \frac{T_{i,j+1}^n - T_{i,j-1}^n}{2\Delta x} + K_D \left( \frac{T_{i-1,j}^n + T_{i+1,j}^n - 2T_{i,j}^n}{\Delta x^2} + \frac{T_{i,j-1}^n + T_{i,j+1}^n - 2T_{i,j}^n}{\Delta y^2} \right)
$$
  
Não funciona. É instável.

Usando diferenças centradas (Leapfrog explicito com difusão em  $\boldsymbol{n} - \mathbf{1}$ )<br> $T_{l,i}^{n+1} = T_{l,i}^{n-1} +$ 

$$
T_{i,j}^{n+1} = T_{i,j}^{n-1} +
$$
  
+2 $\Delta t \left( -u \frac{T_{i+1,j}^n - T_{i-1,j}^n}{2\Delta x} - u \frac{T_{i,j+1}^n - T_{i,j-1}^n}{2\Delta x} \right)$   
+  $K_D \left( \frac{T_{i-1,j}^{n-1} + T_{i+1,j}^{n-1} - 2T_{i,j}^{n-1}}{\Delta x^2} + \frac{T_{i,j-1}^{n-1} + T_{i,j+1}^{n-1} - 2T_{i,j}^{n-1}}{\Delta y^2} \right)$   
É conditionalmente estável.

FTCS (explicito com difusão em  $n$ )

$$
T_{i,j}^{n+1} = T_{i,j} +
$$
  
+  $\Delta t \left( -u \frac{T_{i+1,j}^n - T_{i-1,j}^n}{2\Delta x} - u \frac{T_{i,j+1}^n - T_{i,j-1}^n}{2\Delta x} + K_D \left( \frac{T_{i-1,j}^n + T_{i+1,j}^n - 2T_{i,j}^n}{\Delta x^2} + \frac{T_{i,j-1}^n + T_{i,j+1}^n - 2T_{i,j}^n}{\Delta y^2} \right) \right)$ 

É condicionalmente estável.

Usando diferenças centradas (implícito com difusão em  $n + 1$ )<br>  $(T^{n+1} + T^{n+1} - T^{n+1} + T^{n+1} + T^{n+1} - T^{n+1})$ 

Usando diferengas centradas (implícito com difusão em 
$$
n + 1
$$
)  
\n
$$
T_{i,j}^{n+1} - 2\Delta t K_D \left( \frac{T_{i-1,j}^{n+1} + T_{i+1,j}^{n+1} - 2T_{i,j}^{n+1}}{\Delta x^2} + \frac{T_{i,j-1}^{n+1} + T_{i,j+1}^{n+1} - 2T_{i,j}^{n+1}}{\Delta y^2} \right)
$$
\n
$$
= T_{i,j}^{n-1} + 2\Delta t \left( -u \frac{-T_{i+1,j}^n T_{i-1,j}^n}{2\Delta x} - v \frac{T_{i,j+1}^n - T_{i,j-1}^n}{2\Delta y} \right)
$$
\nÉ absolutamente estável, mas requere a solução de um sistema de (muitas) equações simultâneas.

#### Adveção-difusão

 $\ldots$ 

```
import numpy as np
import matplotlib.pyplot as plt
def advdif(imethod, asel, u, kD, nt, dt, passo) :
    methods=['FTCS', 'LF']method=methods[imethod]
    timefil=[asel,1-2*asel,asel]
    nx=500; dx=1; Lx=nx/2*dxc0 = u * dt/dxcl = u * dt / (2 * dx)c2=kD*dt/dx**2c2LF=kD*2*dt/dx**2x = np . arange (-Lx, Lx, dx)
```

```
… 
if u>0:
    nvolta=int(2*Lx/u/dt)
     nt=nvolta*2+1
     passo=nvolta
Wx=10; x0=0TI=np.exp(-((x-x0)/Wx) **2)
T=np.copy(TI);TP=np.copy(T);TM=np.copy(T)
plt.plot(x,T,label='0')
meanT=np.mean(T)
plt.plot([-Lx,Lx],[meanT,meanT],color='gray',linestyle='dashed',alpha=0.5,label='Mean')
if method=='LF':
    plt.title(r'$%5s,u=%3.1f,k_D=%3.2f,\sigma=%3.2f,\sigma_k=%3.2f$' % (method,u,kD,c0,c2LF))
else:
    plt.title(r'$%5s,u=%3.1f,k_D=%3.2f,\sigma=%3.2f,\sigma_k=%3.2f$' % (method,u,kD,c1,c2)) 
it0=1if method=='LF':
     it0=2for ix in range(nx):
          ixm=ix-1;ixp=ix+1
          if ixm<0:
               ixm=nx-1
          =U<br>
p(-((x-x0)/Wx)**2)<br>
p(TI);TP=np.copy(T);TM=np.copy(T)<br>
(x,T,label='0')<br>
.mean(T)<br>
.mean(T)<br>
.mean(T)<br>
.mean(T)<br>
d='LF':<br>
title (r'$%5s,u=%3.1f,k_D=%3.2f,\sigma=%3.2f,\sigma_k<br>
title (r'$%5s,u=%3.1f,k_D=%3.2f,\sigm
               ixp=0 
          T[ix]=0.5*(TM[ixm]+TM[ixp])-u*dt/dx*(TM[ixp]-TM[ixm])\rangle
```

```
+kD*dt* ((TM[ixm]+TM[ixp]-2*TM[ix])/dx*2)
```

```
for it in range(it0,nt):
         for ix in range(nx):
              ixm=ix-1;ixp=ix+1
              if ixm<0: #fronteira cíclica
                     ixm=nx-1
              in range(it0,nt):<br>
ixm=ix-1;ixp=ix+1<br>
if ixm<0: #fronteira cíclica<br>
ixm=nx-1<br>
elif ixp>nx-1:<br>
ixp=0<br>
if method=='FTCS':<br>
TP[ix]=T[ix]-u*dt/(2*dx)*(T[ixp]-T[ixm])\<br>
+kD*dt*((T[ixm]+T[ixp]-2*T[ix]<br>
elif method=='LF':
                     ixp=0
              if method=='FTCS':
                     TP[ix]=T[ix]-u*dt/(2*dx)*(T[ixp]-T[ixm])\n\+kD*dt*((T[ixm]+T[ixp]-2*T[ix])/dx**2)
              in range (it0,nt):<br>
ix in range (nx):<br>
ixm=ix-1;ixp=ix+1<br>
if ixm<0: #fronteira cíclica<br>
ixm=nx-1<br>
elif ixp>nx-1:<br>
ixp=0<br>
if method=='FTCS':<br>
TP[ix]=T[ix]-u*dt/(2*dx)*(T[ixp]-T[ixm])\<br>
+kD*dt*((T[ixm]+T[ixp]-2*T[ix]<br>
elif 
                     TP[ix]=TM[ix]-u*dt/dx*(T[ixp]-T[ixm])\setminus+kD*2*dt*((TM[ixm]+TM[ixp]-2*TM[ix])/dx**2)
       if method=='LF':
              T=timefil[0]*TM+timefil[1]*T+timefil[2]*TP #filtro temporal
       TM=np.copy(T);T=np.copy(TP) #update temporal
       if it%passo==0:
             plt.plot(x,T,label=str(it))
plt.legend()
return c0,c1,c2
```
### Teste de sensibilidade

```
asel=0.05; #asel=0.
nt=5001;passo=2500;dt=0.1
for u in[0,2]:
          Ste de sensibilidade<br>
=0.05; #asel=0.<br>
001;passo=2500;dt=0.1<br>
u in[0,2]:<br>
for imethod in[0,1]:<br>
kP=0<br>
plt.figure(figsize= (20,4))<br>
for kD in[0.01,0.1,1,10]:
                  kP=0plt.figure(figsize= (20,4))
                   de Sensibilidade<br>
5; #asel=0.<br>
passo=2500;dt=0.1<br>
[0,2]:<br>
imethod in[0,1]:<br>
kP=0<br>
plt.figure(figsize= (20,4))<br>
for kD in[0.01,0.1,1,10]:<br>
kP=kP+1<br>
plt.subplot(1,4,kP)<br>
c0,c1,c2=advdif(imethod,asel,u,kD,nt,dt,
                           kP=kP+1plt.subplot(1,4,kP)
                           c0,c1,c2=advdif(imethod,asel,u,kD,nt,dt,passo)
```
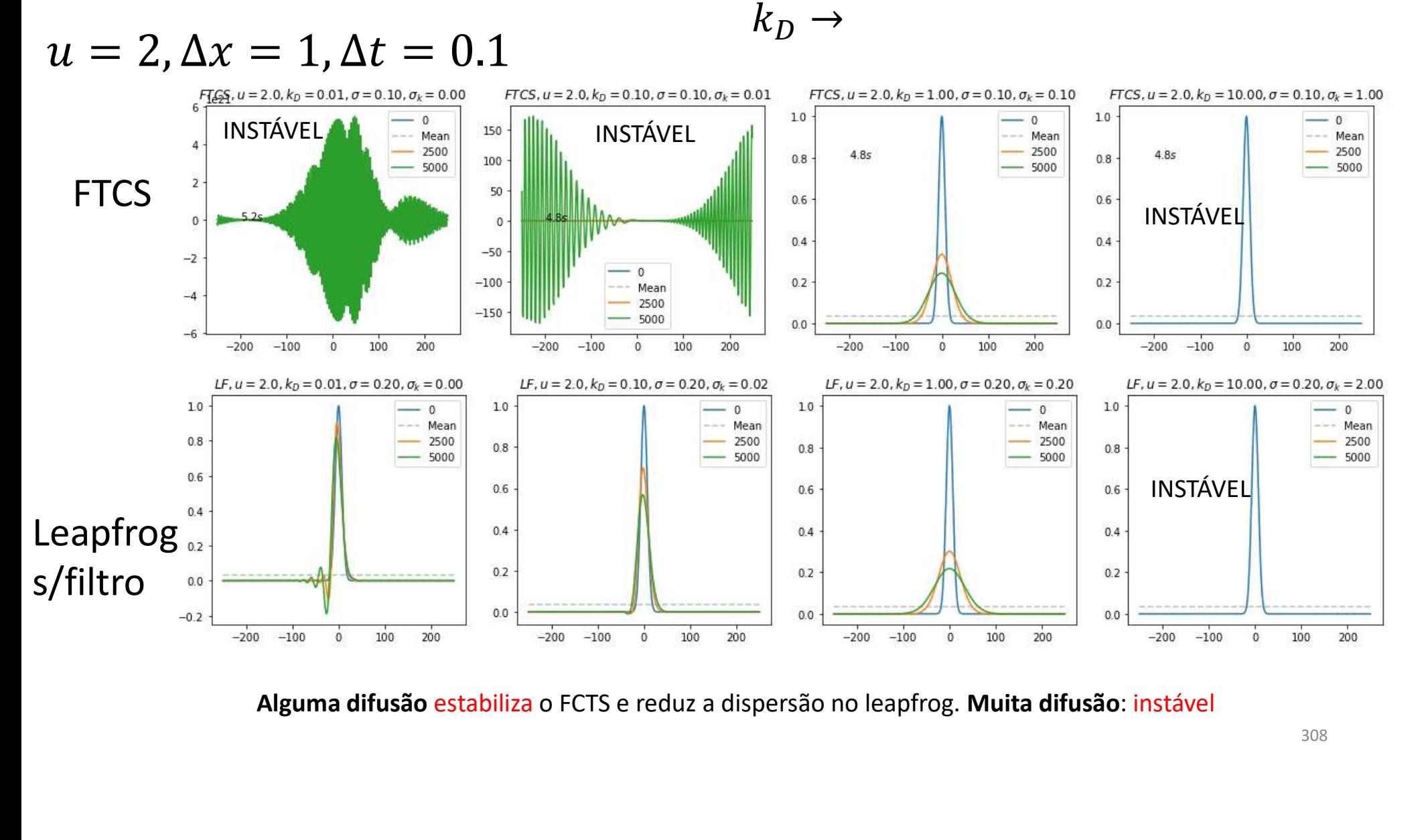

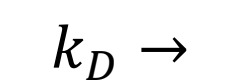

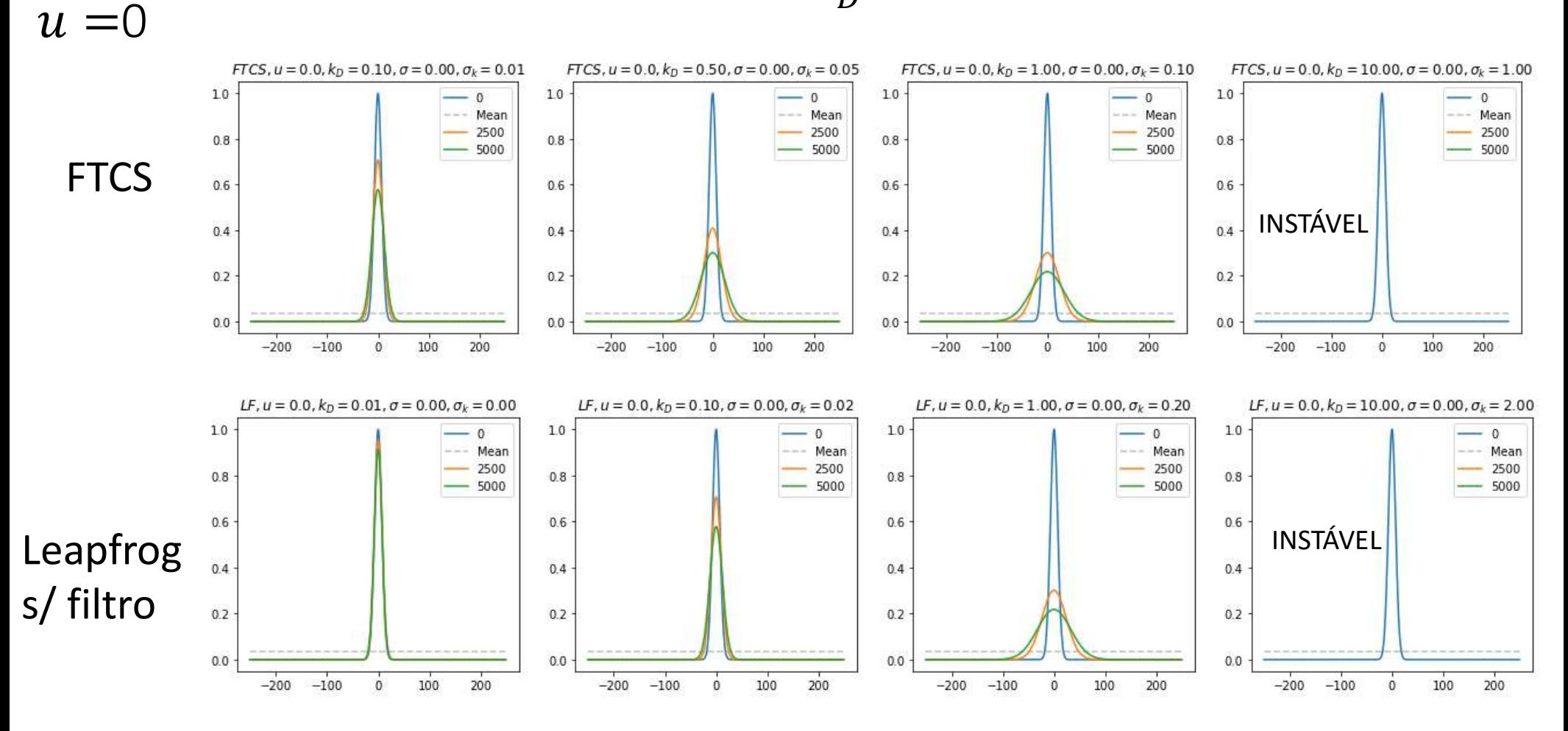

# Estabilidade da solução da equação de adveção difusão

Leapfrog:

Estabilidade da solução da equação de adveção difusão

\nLeapfrog:

\n
$$
T_{i,j}^{n+1} = T_{i,j}^{n-1} - \frac{u\Delta t}{\Delta x} (T_{i+1,j}^n - T_{i-1,j}^n) + \frac{K_D 2\Delta t}{\Delta x^2} (T_{i-1,j}^{n-1} + T_{i+1,j}^{n-1} - 2T_{i,j}^{n-1})
$$
\nFCTS:

\n
$$
T_{i,j}^{n+1} = T_{i,j}^n - \frac{u\Delta t}{2\Delta x} (T_{i+1,j}^n - T_{i-1,j}^n) + \frac{K_D \Delta t}{\Delta x^2} (T_{i-1,j}^n + T_{i+1,j}^n - 2T_{i,j}^n)
$$
\nA established depende dos dois números adimensionais

\n
$$
\sigma = \frac{u\Delta t}{\Delta x} \leq 1 \text{ (Número de Courant)}, \sigma_k = \frac{K_D 2\Delta t}{\Delta x^2} \leq \frac{1}{2} \text{ (Leapfrog)}
$$

$$
T_{i,j}^{n+1} = T_{i,j}^n - \frac{u\Delta t}{2\Delta x} (T_{i+1,j}^n - T_{i-1,j}^n) + \frac{K_D \Delta t}{\Delta x^2} (T_{i-1,j}^n + T_{i+1,j}^n - 2T_{i,j}^n)
$$

$$
\sigma = \frac{u\Delta t}{\Delta x} \le 1 \text{ (Número de Courant)}, \sigma_k = \frac{K_D 2\Delta t}{\Delta x^2} \le \frac{1}{2} \text{ (Leapfrog)}
$$
\n
$$
\sigma = \frac{u\Delta t}{2\Delta x} \le 1 \text{ , } \sigma_k = \frac{K_D \Delta t}{\Delta x^2} \le \frac{1}{2} \text{ (FTCS)}
$$

#### Teste de sensibilidade a  $k_p$ : condição  $\sigma_k \leq 0.5$

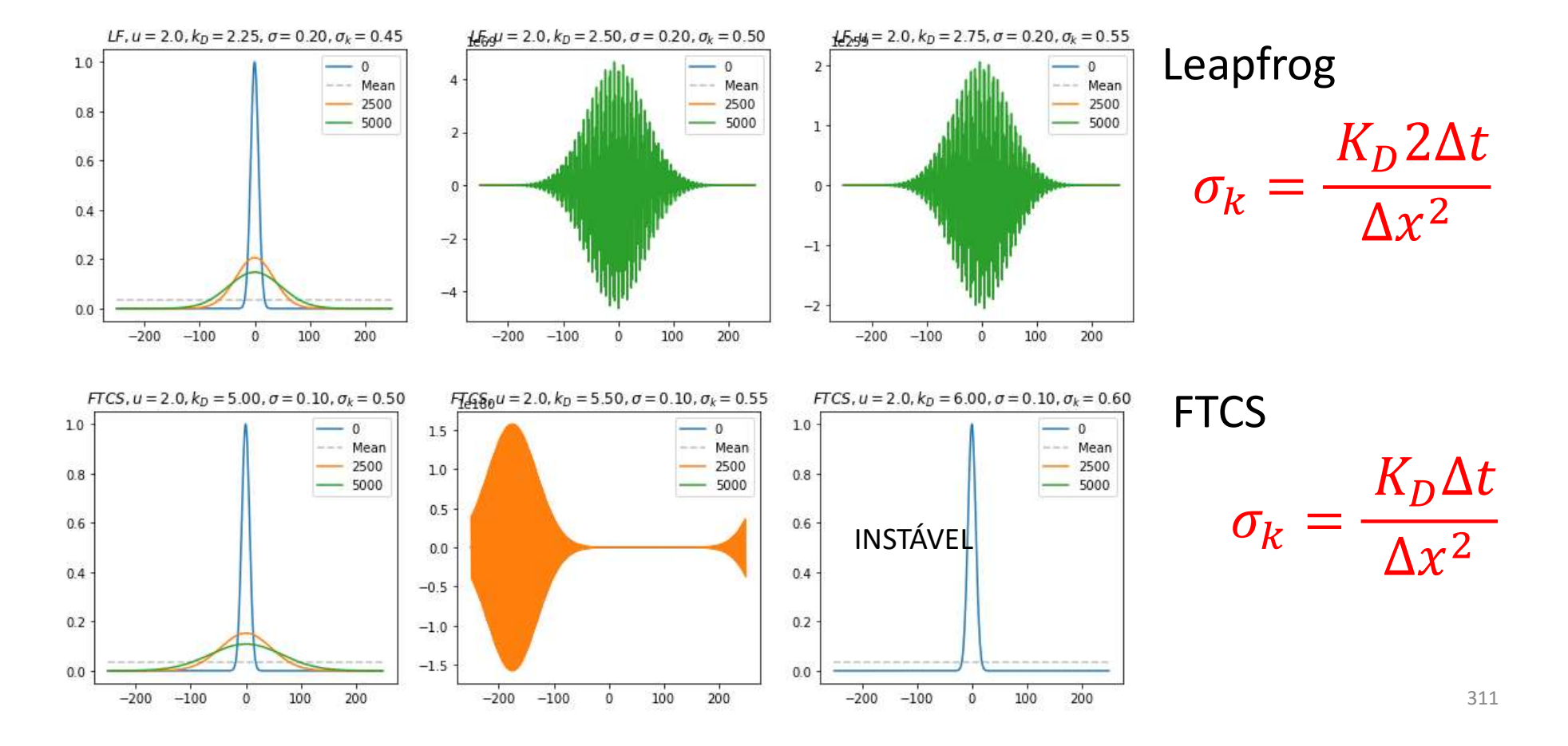

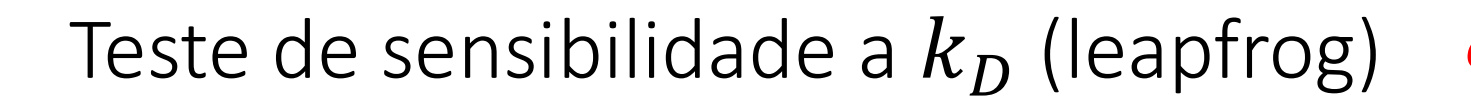

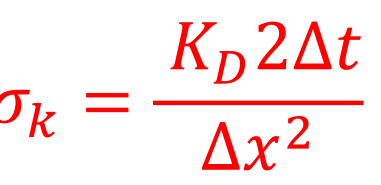

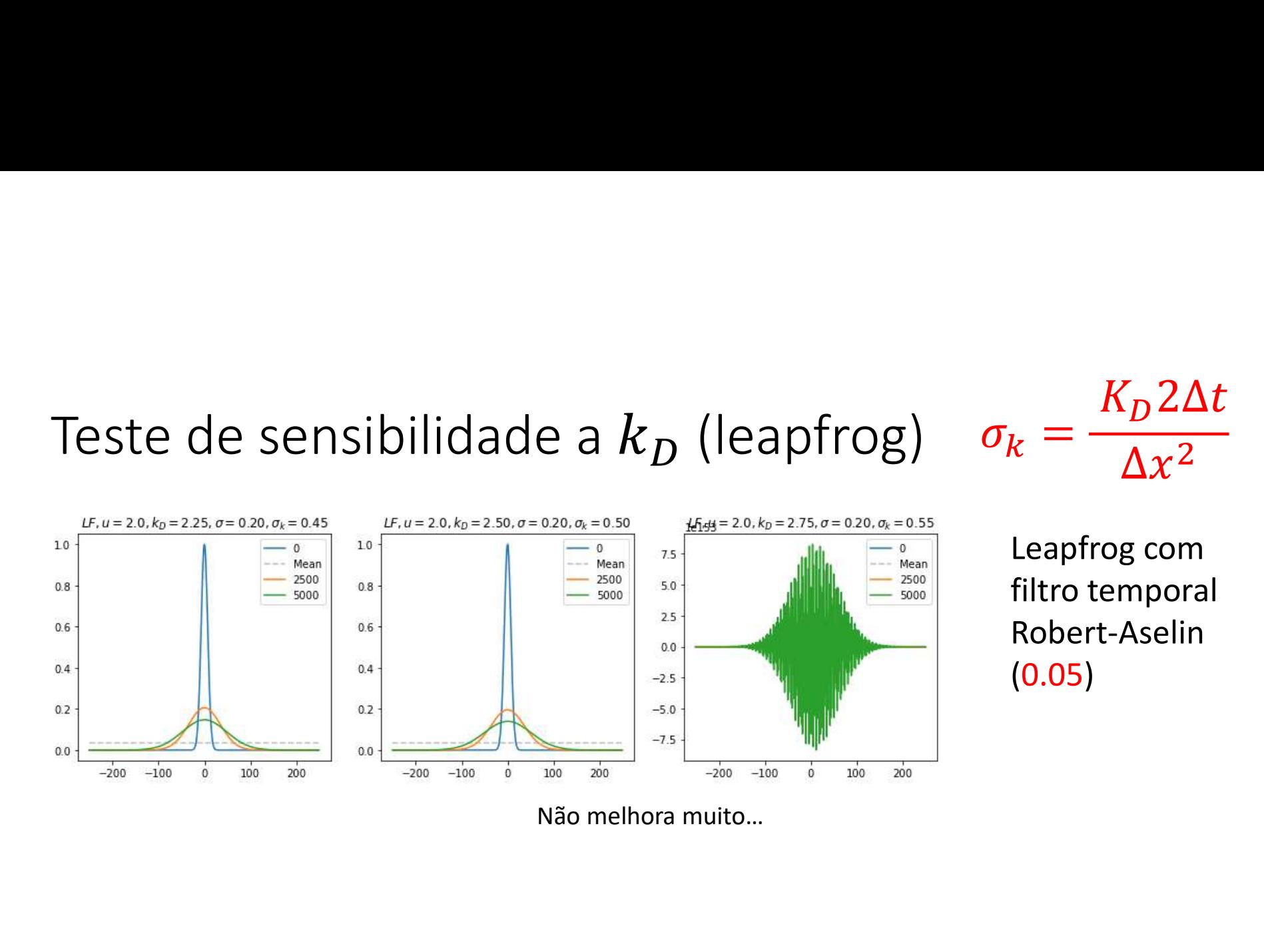

Leapfrog com  $\kappa = \frac{K_D 2\Delta t}{\Delta x^2}$ <br>Leapfrog com<br>filtro temporal<br>Robert-Aselin<br>(0.05) Robert-Aselin (0.05)

### Advecção difusão em 2D (leapfrog)<br>  $r_{i,j}^{n+1} = r_{i,j}^{n-1} +$ <br>  $r_{i,j}^{n} = r_{i,j}^{n} + r_{i,j}^{n}$  $T_{i,j}^{n+1} = T_{i,j}^{n-1} +$

x=np.arange(-Lx,Lx,dx) y=np.arange(-Ly,Ly,dy) xis=np.zeros((nx,ny)) yps=np.zeros((nx,ny))  $xis[:, iy]=x$ for ix in range(nx):  $yps[ix,:]=y$ 

…

…

…

\n
$$
\text{Advecção difusão em 2D (leapfrog)}
$$
\n

\n\n $\text{r}_{i,j}^{n+1} = \frac{T_{i,j}^{n-1}}{T_{i,j}^{n-1}} + \sum_{\substack{\text{x = np. arrange (-Lx, Lx, dx) \text{ x is = np. zeros ((nx, ny) \text{ x is = np. zeros ((nx, ny))}}} + 2\Delta t \left( -u \frac{T_{i+1,j}^n - T_{i-1,j}^n}{2\Delta x} - u \frac{T_{i,j+1}^n - T_{i,j-1}^n}{2\Delta x} \right)$ \n

\n\n $\text{yrs = np. zeros ((nx, ny) \text{ y is = np. zeros ((nx, ny) \text{ x is = np. zeros ((nx, ny) \text{ x is = np. zeros ((nx, ny) \text{ x is = np. zeros/(nx, ny) \text{ x is = np. zeros/(nx, ny$ 

 $TP[ix,iy]=TM[ix,iy]-u*dt/dx*(T[ixp,iy]-T[ixm,iy])-v*dt/dy*(T[ix,iyp]-T[ix,iym])\$ +kD\*2\*dt\*((TM[ixm,iy]+TM[ixp,iy]-2\*TM[ix,iy])/dx\*\*2+(TM[ix,iym]+TM[ix,iyp]-2\*TM[ix,iy])/dy\*\*2)

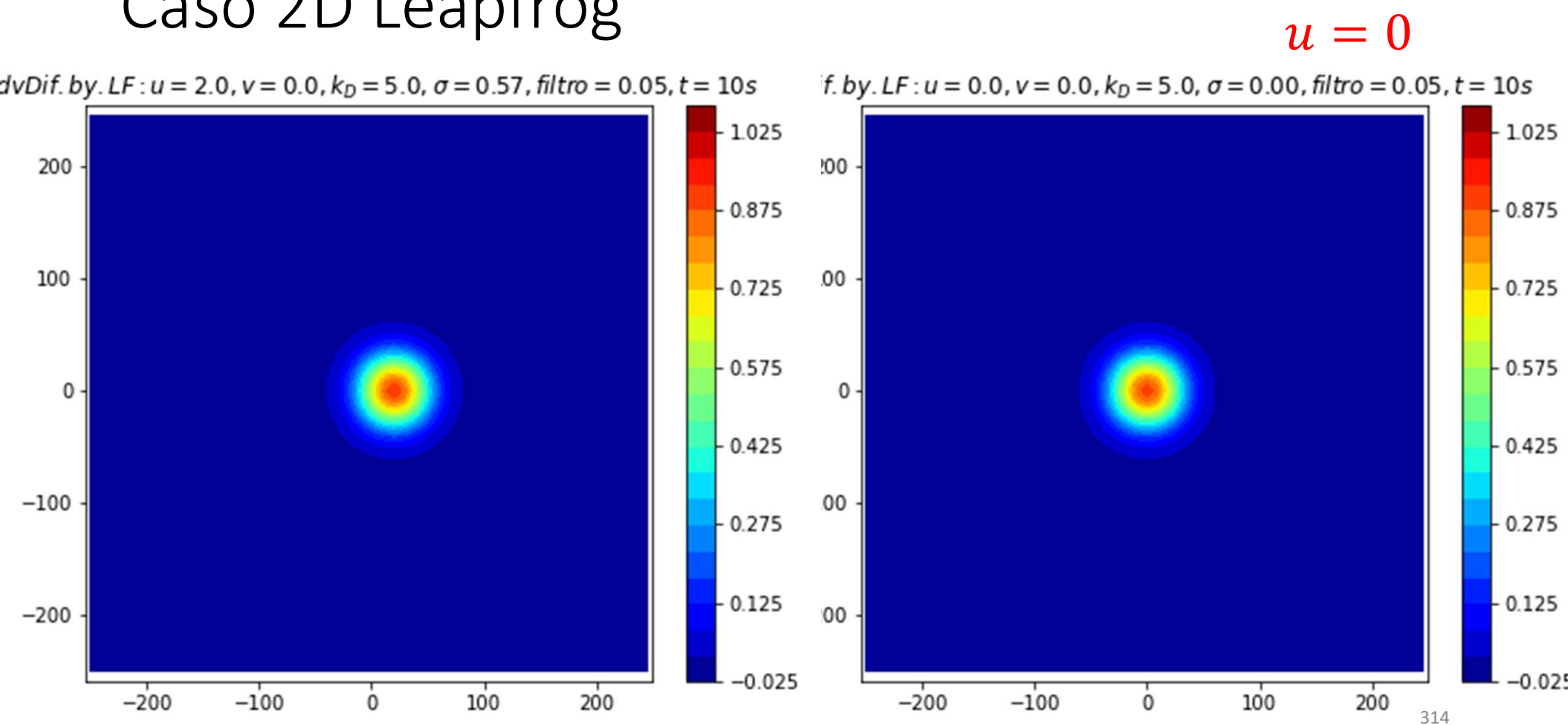

#### Caso 2D Leapfrog

 $u=0$ 

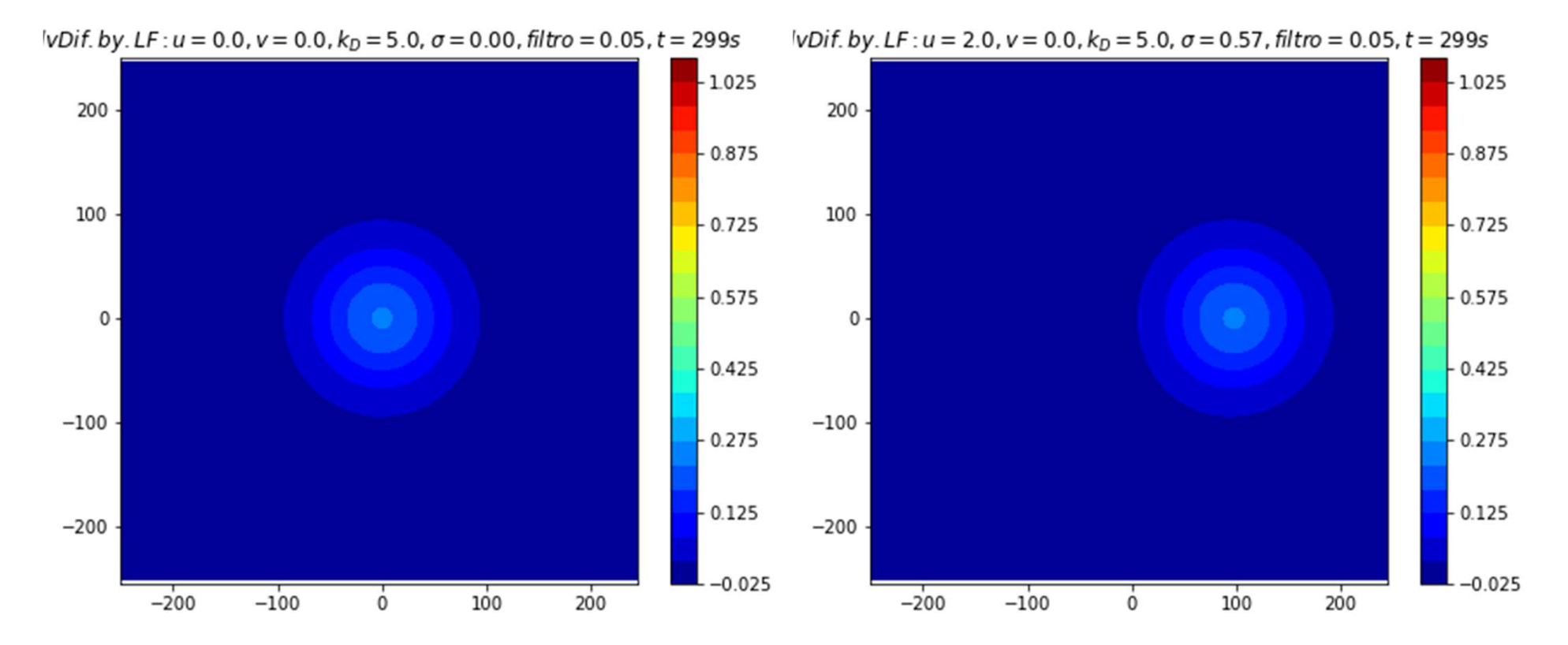

É possível estabelecer um método absolutamente estável Vamos recordar o teorema do ponto médio

$$
\int_{a}^{b} f(x) dx = f(\bar{x})(b - a)
$$

$$
\frac{\partial T}{\partial t} = -u \frac{\partial T}{\partial x} + K_D \frac{\partial^2 T}{\partial x^2}
$$

$$
\frac{T_k^{n+1} - T_k^n}{\Delta t} = -u \left( \frac{T_{k+1}^{n+1/2} - T_{k-1}^{n+1/2}}{2\Delta x} \right) + K_D \left( \frac{T_{k-1}^{n+1/2} + T_{k+1}^{n+1/2} - 2T_k^{n+1/2}}{\Delta x^2} \right)
$$
  
= 
$$
-u(1 - \alpha) \left( \frac{T_{k+1}^n - T_{k-1}^n}{2\Delta x} \right) - u\alpha \left( \frac{T_{k+1}^{n+1} - T_{k-1}^{n+1}}{2\Delta x} \right)
$$
  
+ 
$$
K_D \left( (1 - \alpha) \frac{T_{k-1}^n + T_{k+1}^n - 2T_k^n}{\Delta x^2} + \alpha \frac{T_{k-1}^{n+1} + T_{k+1}^{n+1} - 2T_k^{n+1}}{\Delta x^2} \right)
$$

$$
\frac{\partial T}{\partial t} = -u \frac{\partial T}{\partial x} + K_D \frac{\partial^2 T}{\partial x^2}
$$
  
\n
$$
T_k^{n+1} + \Delta t \, u\alpha \left(\frac{T_{k+1}^{n+1} - T_{k-1}^{n+1}}{2\Delta x}\right) - \Delta t \, K_D \, \alpha \frac{T_{k-1}^{n+1} + T_{k+1}^{n+1} - 2T_k^{n+1}}{\Delta x^2}
$$
  
\n
$$
= T_k^n - \Delta t \, u(1 - \alpha) \left(\frac{T_{k+1}^n - T_{k-1}^n}{2\Delta x}\right) + \Delta t \, K_D (1 - \alpha) \frac{T_{k-1}^n + T_{k+1}^n - 2T_k^n}{\Delta x^2}
$$
  
\n
$$
\alpha = 0 \text{ (FTCS)}, \alpha = 1 \text{ (Implicito)}, \alpha = 0.5 \text{ (semi-implícito, Crank Nicholson)}
$$
  
\nNa forma matricial, temos um Sistema de equações lineares para calcular a  
\ndistribuição futura de  $T_k^{n+1}$  ( $k = 0, ..., N_x - 1$ )  $\equiv \vec{T}^{n+1}$ :  
\n
$$
M\vec{T}^{n+1} = \vec{b}^n
$$

 $\alpha = 0$  (FTCS),  $\alpha = 1$  (Implícito),  $\alpha = 0.5$  (semi-implícito, Crank Nicholson)

 $n+1/k = 0$   $N = 1$  =  $\overline{r}_x - 1 \equiv \overrightarrow{T}^{n+1}$ 

$$
M\vec{T}^{n+1} = \vec{b}^n
$$

$$
\frac{\partial T}{\partial t} = -u \frac{\partial T}{\partial x} + K_D \frac{\partial^2 T}{\partial x^2}
$$
  

$$
T_k^{n+1} + \Delta t \, u\alpha \left(\frac{T_{k+1}^{n+1} - T_{k-1}^{n+1}}{2\Delta x}\right) - \Delta t \, K_D \, \alpha \frac{T_{k-1}^{n+1} + T_{k+1}^{n+1} - 2T_k^{n+1}}{\Delta x^2}
$$
  

$$
= T_k^n - \Delta t \, u(1 - \alpha) \left(\frac{T_{k+1}^n - T_{k-1}^n}{2\Delta x}\right) + \Delta t \, K_D \, (1 - \alpha) \frac{T_{k-1}^n + T_{k+1}^n - 2T_k^n}{\Delta x^2}
$$

Ou:

$$
\alpha \Delta t \left( -\frac{u}{2\Delta x} - \frac{K_D}{\Delta x^2} \right) T_{k-1}^{n+1} + \left( 1 + \frac{2\alpha \Delta t \, K_D}{\Delta x^2} \right) T_k^{n+1} + \alpha \Delta t \left( \frac{u}{2\Delta x} - \frac{K_D}{\Delta x^2} \right) T_{k+1}^{n+1}
$$
  
=  $T_k^n - \Delta t \, u (1 - \alpha) \left( \frac{T_{k+1}^n - T_{k-1}^n}{2\Delta x} \right) + \Delta t \, K_D (1 - \alpha) \frac{T_{k-1}^n + T_{k+1}^n - 2T_k^n}{\Delta x^2}$ 

$$
M\vec{T}^{n+1}=\vec{b}^n
$$

$$
\alpha \Delta t \left( -\frac{u}{2\Delta x} - \frac{K_D}{\Delta x^2} \right) T_{k-1}^{n+1} + \left( 1 + \frac{2\alpha \Delta t \, K_D}{\Delta x^2} \right) T_k^{n+1} + \alpha \Delta t \left( \frac{u}{2\Delta x} - \frac{K_D}{\Delta x^2} \right) T_{k+1}^{n+1}
$$
\n
$$
= T_k^n - \Delta t \, u (1 - \alpha) \left( \frac{T_{k+1}^n - T_{k-1}^n}{2\Delta x} \right) + \Delta t \, K_D (1 - \alpha) \frac{T_{k-1}^n + T_{k+1}^n - 2T_k^n}{\Delta x^2}
$$
\n
$$
\alpha = 0 \, (FTCS), \alpha = 1 \, (Implicito), \alpha = 0.5 \, (Crank - Nicholson)
$$

$$
M\vec{T}^{n+1} = \vec{b}^n
$$

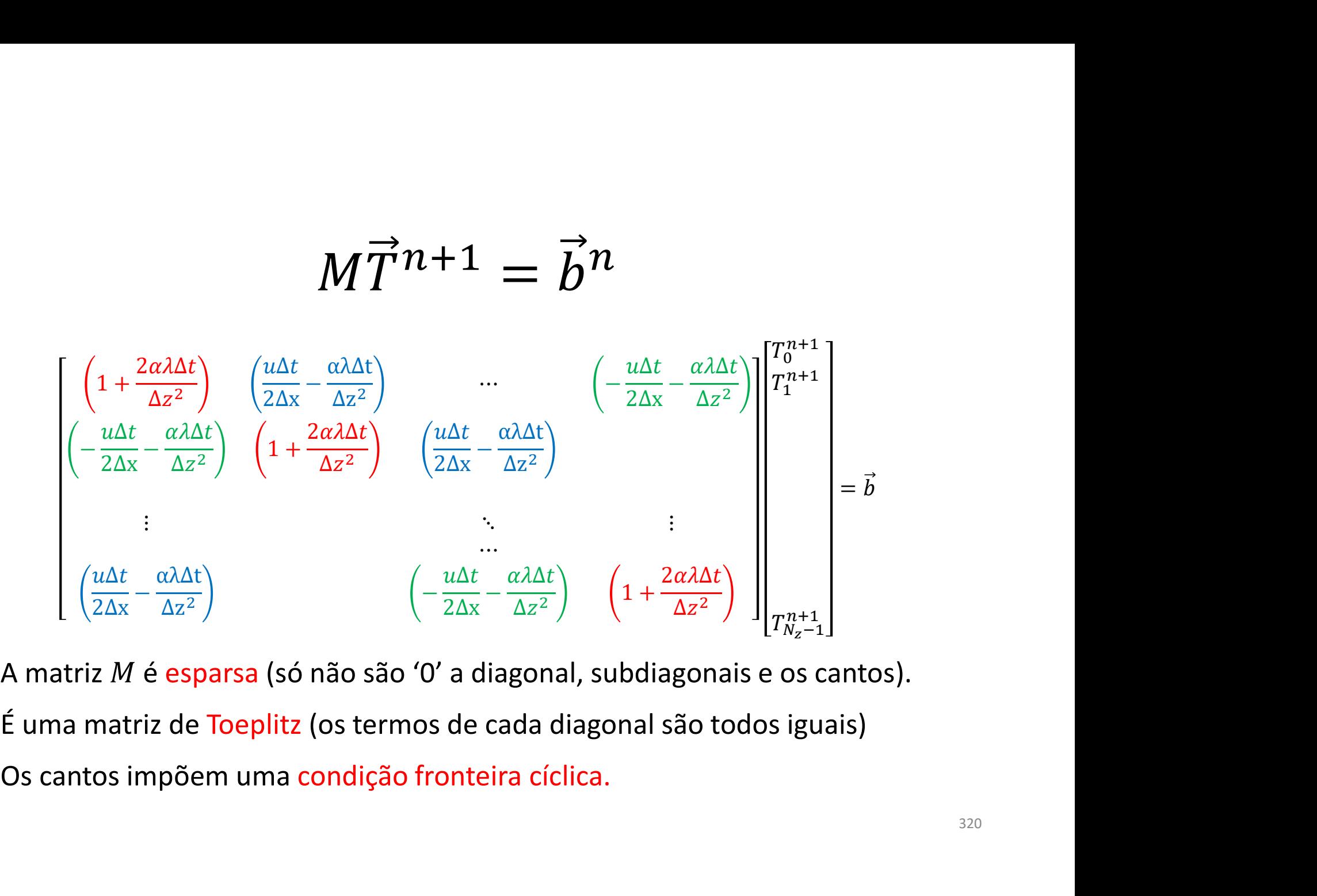

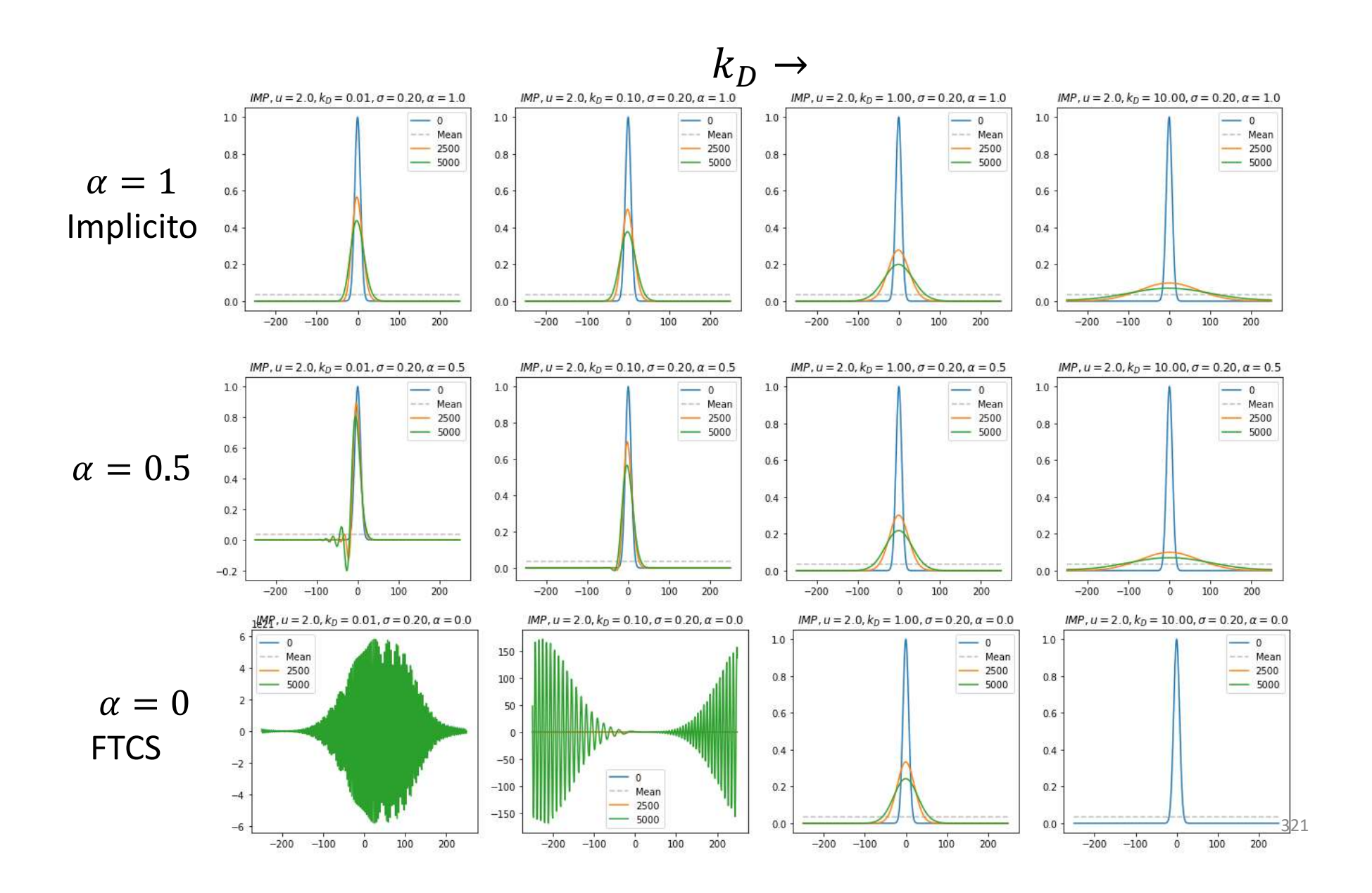

### $k_D=0$

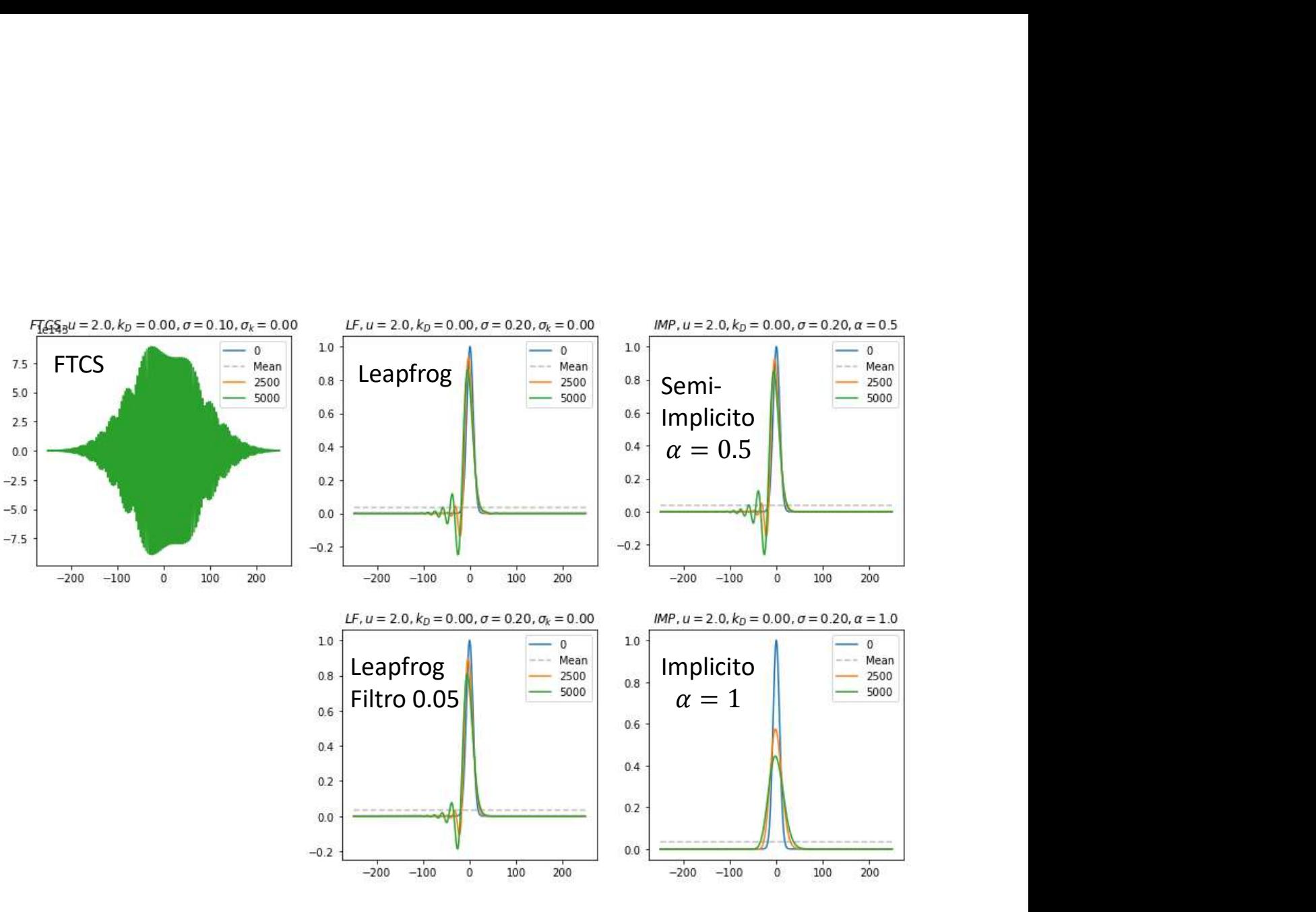

```
Wx=10; x0=0; T1=np, exp(-((x-x0)/Wx)**2); B=np, zeros(TI.shape)T=np.copy(TI);TP=np.copy(T)
    start time=time.process time()
    M=np.zeros((nx,nx))
    left=alpha*dt*(-u/(2*dx)-kD/dx**2); right=alpha*dt*(u/(2*dx)-kD/dx**2)
    center=(1+2*alpha*dt*kD/dx**2)
    for ix in range(nx):
         M[ix,ix]=center
    for ix in range(nx-1):
         M[ix,ix+1]=right
    for ix in range(0, nx-1):
         M[ix+1,ix]=left
    M[0, nx-1] = left; M[nx-1, 0] = right… 
    for it in range(1, nt):
         for ix in range(nx):
              ixm=ix-1;ixp=ix+1
              if ixm<0:
                   ixm=nx-1
              os(un, nix)<br>
ha*dt*(-u/(2*dx)-kD/dx**2); right=alpha*dt*(u/<br>
l+2*alpha*dt*kD/dx**2)<br>
n range(nx):<br>
, ix]=center<br>
n range(nx-1):<br>
x*1]=right<br>
n range(0,nx-1):<br>
+1, ix]=left<br>
=left; M[nx-1,0]=right<br>
n range(1,nt):<br>
ix in ran
                   ixp=0
              B[ix]=T[ix]+dt*(1-a1pha)*(-u*(T[ixp]-T[ixm])/(2*dx)+kD/dx**2*(T[ixm]+T[ixp]-2*T[ix]))TP=np.linalg.solve(M,B)
    timespent=time.process_time()-start_time
                                                                                    Método
                                                                                   implícito
```
…

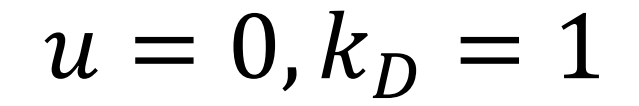

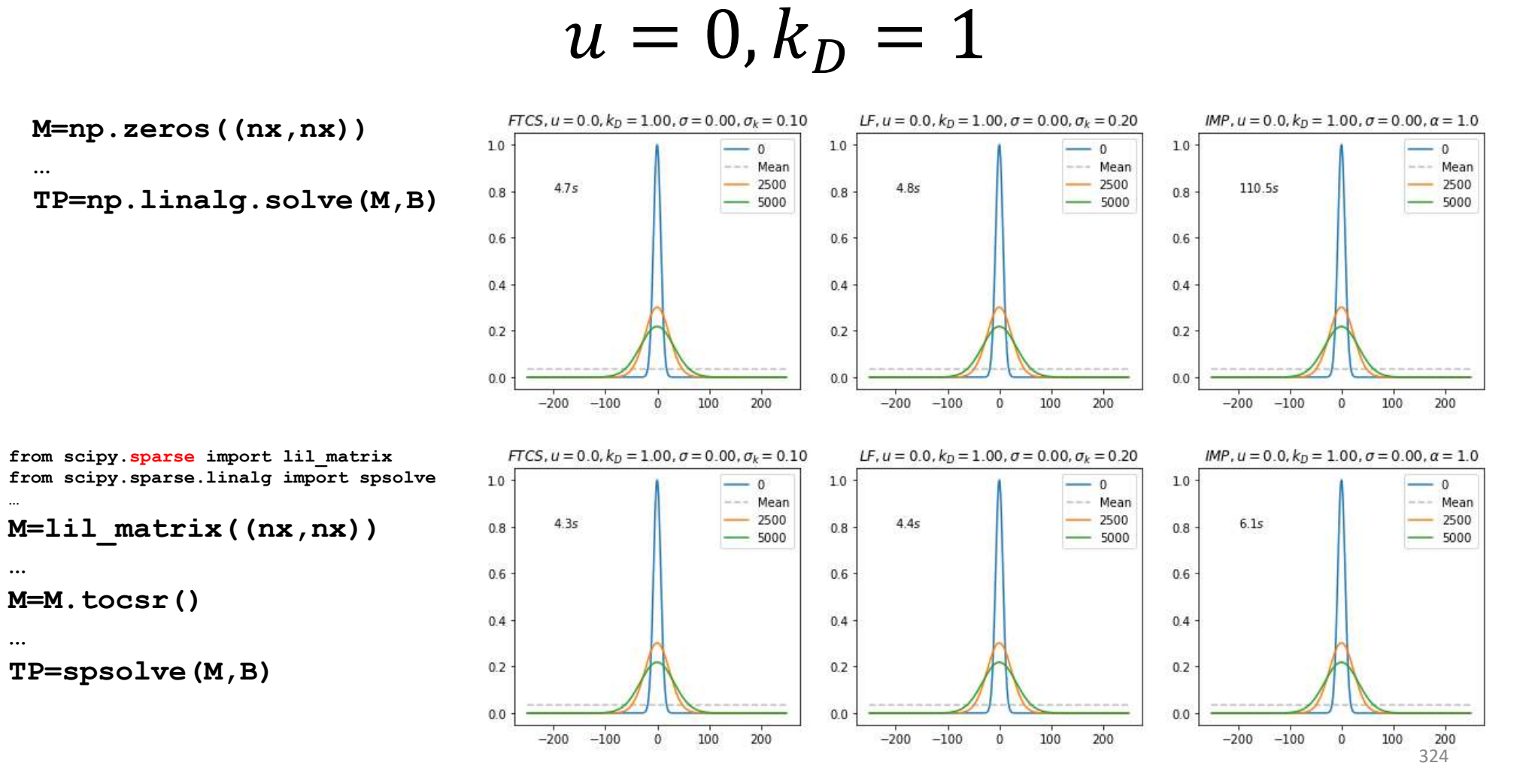

```
… from scipy.sparse import lil_matrix; from scipy.sparse.linalg import spsolve<br>Wx=10;x0=0;TI=np.exp(-((x-x0)/Wx)**2); B=np.zeros(TI.shape)<br>T=np.copy(TI);TP=np.copy(T)<br>start_time=time.procoss_time()<br>M=lil_matrix((nx,nx)) #M
    Wx=10; x0=0; T1=np, exp(-((x-x0)/Wx)**2); B=np, zeros(TI.shape)T=np.copy(TI);TP=np.copy(T)
    start time=time.process time()
    M=lil matrix((nx,nx)) #M=np.zeros((nx,nx))
    left=alpha*dt*(-u/(2*dx)-kD/dx**2); right=alpha*dt*(u/(2*dx)-kD/dx**2)
    center=(1+2*alpha*dt*kD/dx**2)
    for ix in range(nx):
         M[ix,ix]=center
    for ix in range(nx-1):
         M[ix,ix+1]=right
    for ix in range(0, nx-1):
         M[ix+1,ix]=left
    M[0, nx-1] = left; M[nx-1, 0] = rightM=M.toscr(M)
… 
    for it in range(1,nt):
         for ix in range(nx):
               ixm=ix-1;ixp=ix+1
               if ixm<0:
                    ixm=nx-1
               na-ac-"(-")(-"-a-pha"+2;<br>
1+2*alpha*dt*kD/dx**2)<br>
n range (nx):<br>
, ix]=center<br>
n range (nx):<br>
, ix=1]=right<br>
n range (nx-1):<br>
n range (nx-1):<br>
+1, ix=1=right<br>
+1, ix=1=ft<br>
==16ft; M[nx-1,0]=right<br>
==16ft; M[nx-1,0]=right<br>

                    ixp=0
              B[ix]=T[ix]+dt*(1-a1pha)*(-u*(T[ixp]-T[ixm])/(2*dx)+kD/dx**2*(T[ixm]+T[ixp]-2*T[ix]))TP=spsolve(M,B) #np.linalg.solve(M,B)
    timespent=time.process_time()-start_time
                                                                                      Método
                                                                                       implícito
                                                                                       sparse
```
# O método implícito<br>É absolutamente estável ( $\alpha = 1$ )

É absolutamente estável ( $\alpha = 1$ )

O método implícito<br>É absolutamente estável ( $\alpha = 1$ )<br>Obriga à solução de um Sistema de  $N_x$  equações, no caso 1D.<br>No caso multidimensional isso pode ser proibitivo.<br>Sendo a matriz dos coeficientes esparsa, existem métodos O método implícito<br>É absolutamente estável ( $\alpha = 1$ )<br>Obriga à solução de um Sistema de  $N_x$  equações, no caso 1D.<br>No caso multidimensional isso pode ser proibitivo.<br>Sendo a matriz dos coeficientes esparsa, existem métodos O MÉTO a implícito<br>
É absolutamente estável ( $\alpha = 1$ )<br>
Obriga à solução de um Sistema de  $N_x$  equações, no caso 1D.<br>
No caso multidimensional isso pode ser proibitivo.<br>
Sendo a matriz dos coeficientes esparsa, existem mét O método implícito<br>
É absolutamente estável ( $\alpha = 1$ )<br>
Obriga à solução de um Sistema de  $N_x$  equações, no caso 1D.<br>
No caso multidimensional isso pode ser proibitivo.<br>
Sendo a matriz dos coeficientes esparsa, existem mét